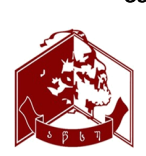

საერთაშორისოსამეცნიერო კონფერენცია **"**ეკოლოგიის თანამედროვე პრობლემები**"** შრომები**, ISSN 1512-1976,** ტ**. 6,** ქუთაისი**,** საქართველო**, 21-22** სექტემბერი**, 2018 International Scientific Conference "Modern Problems of Ecology" Proceedings, ISSN 1512-1976, v. 6, Kutaisi, Georgia, 21-22 September, 2018 Международная научная конференция "Современные проблемы экологии" Труды, ISSN 1512-1976, т. 6, Кутаиси, Грузия, 21-22 сентября, 2018**

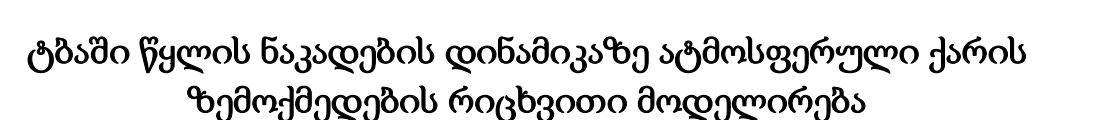

## გირგვლიანი ა. გ.

### აკაკი წერეთლის სახელმწიფო უნივერსიტეტი

ანოტაცია:ნაშრომში წარმოდგენილია Visual C++ ენაზე .NET Framework გარემოში განხორციელებული პროექტი, რომელიც მოიცავს მცირე სიღრმის წყალსაცავებში წყლის დინამიკური მახასიათებლების შესაბამის რიცხვით მოდელებს. ნაშრომში განსაკუთრებული ყურადღება გამახვილებულია ატმოსფერული ქარის ზემოქმედების რიცხვით მოდელირებაზე. პროექტის აპრობაცია განხორციელებულია პალიასტომის ტბის მაგალითზე.

საკვანძო სიტყვები: წყალსაცავი, წყლის დინამიკური მახასიათებლები

შიდა წყალსაცავებში მიმდინარე დინამიკური და თერმული პროცესების შესწავლას დიდი მნიშვნელობა გააჩნია ისეთი პრაქტიკული ამოცანების გადასაწყვეტად როგორიცაა: წყლის რესურსების ათვისება და რაციონალურად გამოყენება, გარემოს დაცვა, ჰიდროტექნიკური ნაგებობების დაპროექტება და მშენებლობა, ბიომრავალფეროვნების შენარჩუნება და სხვა. შესასწავლი პროცესების მაღალდინამიურობის გამო ასეთი ამოცანების შესაბამისი რიცხვითი მოდელები მოითხოვენ მაღალი ხარისხის დეტალიზაციას. ამასთან ოკეანეში მიმდინარე დიდმასშტაბიანი პროცესებისაგან განსხვავებით აქ დასმული ამოცანები დიდი არაწრფივობით ხასიათდება. ამიტომ მათი გადაწყვეტა სრული მოდელებით პრაქტიკულად შეუძლებელია, რის გამოც საჭირო ხდება გარკვეული გამარტივებების შემოღება. მაგალითად სამგანზომილებიანი ამოცანების დაყვანა ორგანზომილებიან ან, ერთგანზომილებიან, ამოცანებამდე [1, 2].

[3] ნაშრომში წარმოდგენილია ტბის ორგანზომილებიანი მოდელის რეალიზაციისათვის შექმნილი აპლიკაცია, რომელიც წარმოადგენს რამდენიმე დამოუკიდებელი პროექტის გაერთიანებას:

- $\triangleright$  ორგანზომილებიანი დინამიკური მოდელის შესაბამისი პროექტი [4,5];
- $\triangleright$  პასიური მინარევის გავრცელების მოდელის შესაბამისი პროექტი;
- მიღებული შედეგების გრაფიკულად წარმოდგენის პროექტები.

მოცემული ნაშრომში წარმოდგენილია ახალი პროექტი, რომელიც წარმოადგენს ზემოთხსენებული აპლიკაციის შევსება-დანამატს და ახორციელებს ატმოსფერული ქარის ხახუნის დაძაბულობის რიცხვით მოდელირებას ინფორმაციის სხვადასხვა წყაროს არსებობის შემთხვევებში.

ნაშრომში წარმოდგენილი მოდელები განხორციელებულია Windows - ის სტანდარტული დანართის სახით, რომელიც შესრულებულია Visual Studio 2008-ში C++ ენაზე. მიღებული აპლიკაციის სათაო გვერდი შემდეგნაირად გამოიყურება:

როგორც ზემოთ აღვნიშნეთ დანართი შეიცავს ორი დამოუკიდებელი რიცხვითი მოდელის შესაბამის პროექტებს და პროექტებს, რომლებიც ახორციელებენ მათი რეალიზაციისათვის საჭირო დამატებით ფუნქციებს. ჩამოთვლილთაგან დანართის უმნიშვნელოვანეს ნაწილს წარმოადგენს ორგანზომილებიანი დინამიკური მოდელის შესაბამისი პროექტი.

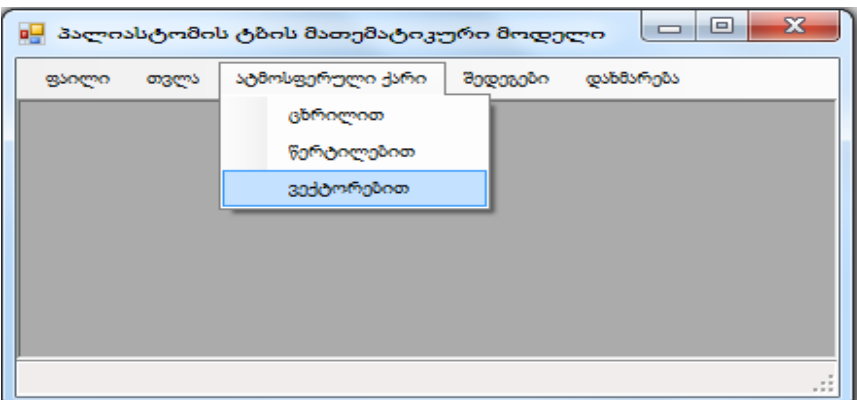

ნახ 1. პროექტის სათაო გვერდი

შესაბამის მოდელში განხილულია ორგანზომილებიანი D(x, y) არე, რომლის საზღვარი  $S$  - აღიწერება ფსკერის რელიეფისა  $h(x, y)$  და წყლის თავისუფალი ზედაპირის - $\xi(x, y, y)$  $t$ ) თანაკვეთით. წყალსაცავებში, რომელთა შესწავლაც არის განსაზღვრული წარმოდგენილი მოდელით ჰორიზონტალური ზომები გაცილებით მეტია ვერტიკალურზე. ამ პირობის გათვალისწინებით სუბსტანციის გადატანა-დიფუზიის სამგანზომილებიანი დიფერენციალური განტოლებები შეგვიძლია ვაინტეგროთ ვერტიკალის მიხედვით  $-\xi(x, y, t)$  -დან  $h(x, y)$  -მდე. ინტეგრების შედეგად მივიღებთ ორგანზომილებიან დიფერენციალურ განტოლებათა სისტემას, რომელიც შეიცავს წყლის მოძრაობისა და უწყვეტობის განტოლებებს [4]:

$$
\frac{\partial U}{\partial t} + \frac{1}{2} \left( \frac{\partial uU}{\partial x} + u \frac{\partial U}{\partial x} \right) + \frac{1}{2} \left( \frac{\partial vU}{\partial y} + v \frac{\partial U}{\partial y} \right) - fV + g\eta \frac{\partial \xi}{\partial x} = \frac{1}{\eta} \left( \tau_x^0 - \tau_x^1 \right),
$$
\n
$$
\frac{\partial V}{\partial t} + \frac{1}{2} \left( \frac{\partial uV}{\partial x} + u \frac{\partial V}{\partial x} \right) + \frac{1}{2} \left( \frac{\partial vV}{\partial y} + v \frac{\partial V}{\partial y} \right) + fU + g\eta \frac{\partial \xi}{\partial y} = \frac{1}{\eta} \left( \tau_y^0 - \tau_y^1 \right),
$$
\n(1)\n
$$
\frac{\partial \xi}{\partial t} + \frac{\partial U\eta}{\partial x} + \frac{\partial V\eta}{\partial y} = 0,
$$

სადაც:  $u \propto v$  წყლის ნაკადის სიჩქარის ვექტორის კომპონენტებია შესაბამისად  $OX \propto$  $OY$ ღერძების გასწვრივ,  $f$ -კორიოლისის პარამეტრია,  $g$  - თავისუფალი ვარდნის აჩქარებაა დედამიწაზე,  $\tau_x^0$ და  $\tau_y^0$  ფუნქციები აღწერენ ქარის ხახუნის დაძაბულობას, ხოლო  $\tau_x^1$  და  $\tau_y^1$ დაძაბულობას ფსკერთან ხახუნის გამო. სისტემაში მიღებულია აღნიშვნები: *h* ,  $U=u \cdot \eta$ ,  $V=v \cdot \eta$ .

როგორც (1) სისტემიდან სჩანს აუზში წყლის მასების მთავარ მამოძრავებელ ძალას წარმოადგენს ატმოსფერული ქარის ხახუნის დაძაბულობა და დაძაბულობა ფსკერთან ხახუნის გამო. შესაბამისი წევრების პარამეტრიზაცია მოდელში ხორციელდება შემდეგი ფორმულების მეშვეობით [4, 5]:

$$
\tau_{x}^{0} = b_{1} \cdot \sqrt{W_{x}^{2} + W_{y}^{2}} \cdot W_{x}, \quad \tau_{x}^{1} = b \cdot \sqrt{u^{2} + v^{2}} \cdot u,
$$
  

$$
\tau_{y}^{0} = b_{1} \cdot \sqrt{W_{x}^{2} + W_{y}^{2}} \cdot W_{y}, \quad \tau_{y}^{1} = b \cdot \sqrt{u^{2} + v^{2}} \cdot v,
$$

სადაც  $b = 0.003$ ,  $b_1 = 3.2$ 10-06, ხოლო  $W_x$ და  $W_y$  ატმოსფერული ქარის სიჩქარის ვექტორის კომპონენტებია შესაბამისად  $OX$  და  $OY$ ღერძების გასწვრივ.

ამოცანის ამონახსნი შეიძლება ვეძებოთ შემდეგი სასაზღვრო და საწყისი პირობებით:

$$
U = V = 0, \t S - \text{b}\text{-}\text{b}\text{-}\text{b}\text{-}\text{b}\text{-}\text{b}\text{-}\text{b}\text{-}\text{b}\text{-}\text{b}\text{-}\text{c}.
$$
  
\n
$$
U = U^{\theta}, V = V^{\theta}, \xi = \xi^{\theta} \qquad \text{for} \text{as} \quad t = t^{\theta}. \tag{2}
$$

მიღებული (1), (2) ამოცამის ამოხსნისათვის მოდელში გამოიყენება სასრულ-სხვაობიანი მეთოდები. ამასთან უნდა აღინიშნოს, რომ ამოცანის დისკრეტიზაცია ხორციელდება ისე, რომ მიღებული სხვაობიანი ანალოგი აპროქსიმირებს საწყისი ამოცანის სივრცით ოპერატორს მეორე ხარისხის სიზუსტით თანაბარ ბადეზე [4].

სისტემის რეალიზაცია დროის მიხედვით ხორციელდება ცხადი სქემით და ამის გამო სხვაობიანი სქემის მდგრადობის უზრუნველსაყოფად აუცილებელია დავიცვათ კურანტის ცნობილი პირობა:

$$
\frac{\Delta t}{\Delta L} < \frac{1}{\sqrt{2gh_{\max}}},
$$

სადაც  $\Delta t$  – დროითი ბიჯია, ხოლო  $\Delta x$  და  $\Delta y$  სხვაობიანი ბადის ბიჯებია სივრცითი კოორდინატების გასწვრივ,  $\Delta L = \max(\Delta x, \Delta y)$ .

წარმოდგენილ მოდელში ინფორმაცია ატმოსფერული ქარის შესახებ მიეწოდება სიჩქარის ვექტორის კომპონენტების სახით. ეს ინფორმაცია ორგანზომილებიანი ცხრილების სახით უნდა იყოს წინასწარ მომზადებული. დანართში გათვალისწინებულია აღნიშნული ინფორმაციის მომზადებისა და მიწოდების სამი სხვადასხვა ფორმა (ნახ. 1.):

 ცხრილით - ამ შემთხვევაში იგულისხმება, რომ მონაცემები ქარის შესახებ მომზადებულია ცხრილური სახით და ჩაწერილია შესაბამის ფაილში. პროგრამა მითითებული ფაილიდან კითხულობს და ანგარიშობს ზედაპირზე ხახუნის დაძაბულობის კომპონენტებს, ამასთან მომხმარებელს შეუძლია ნახოს შესაბამის მონაცემები ვექტორული ველის სახით (ნახ. 2.).

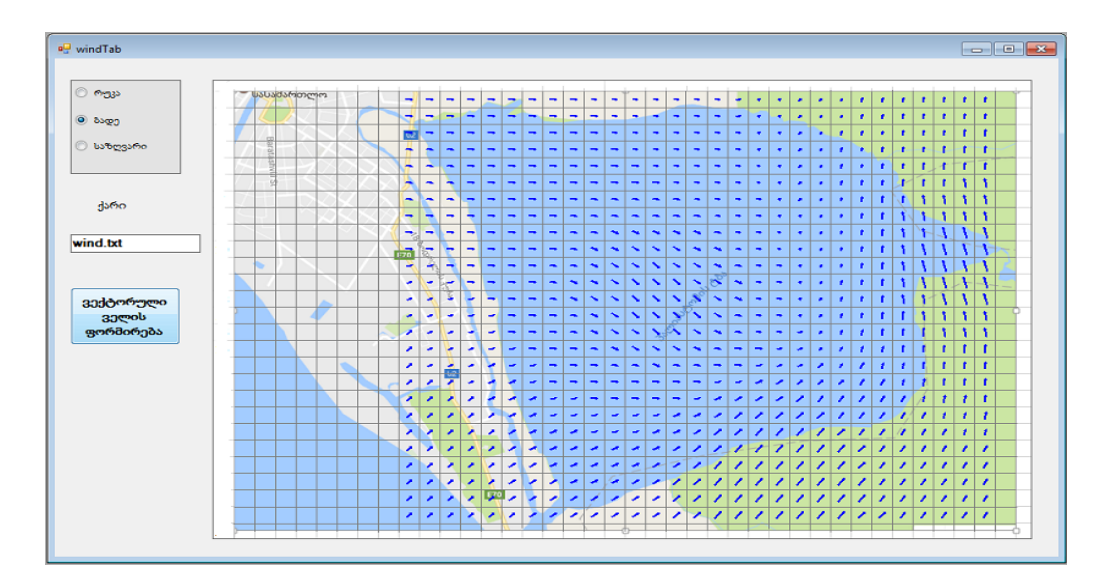

ნახ 2. ცხრილით განსაზღვრული ქარის შესაბამისი ვექტორული ველი.

 $\triangleright$  წერტილებით - პრაქტიკული თვალსაზრისით ყველაზე მეტად მოსალოდნელია ქარის შესახებ ინფორმაციის მოპივება ბასეინთან ახლომდებარე მეტეოროლოგიური სადგურებიდან. ასეთ შემთხვევაში მონაცემები წარმოდგენილი უნდა იყოს თვითოეული სადგურისათვის ოთხი პარამეტრით. პირველი ორი უნდა განსაზღვრავდეს სადგურის ადგილმდებარეობის კოორდინატებს, ხოლო ორი დანარჩენი ქარის სიჩქარის ვექტორის კომპონენტებს. პროგრამაში გათვალისწინებულია ასეთი ინფორმაციის ინტერპოლაცია სტანდარტულ ბადეზე და მიღებული ველების ჩაწერა ფაილში მოდელისათვის საჭირო ფორმით. მომზადებული მონაცემების ნახვა ამ შემთხვევაშიც შეიძლება ვექტორული ველის სახით (ნახ. 3.).

 ვექტორებით - მოცემულ ვარიანტში მომხმარებელს საშუალება ეძლევა ქარის შესახებ ინფორმაცია მოდელს მიაწოდოს გრაფიკულად. ხელით დახაზული სიჩქარის ვექტორების სახით. ცხადია ინფორმაცია მოკლებულია ყოველგვარ სიზუსტეს და პრაქტიკული თვალსაზრისით არ წარმოადგენს ღირებულს, მაგრამ ის საკმაოდ კარგია მოდელის შესაძლებლობებისა და ხარისხის შესამოწმებლად. აღნიშნული ვარიანტის რეალიზაციის შესაბამისი ფანჯარა გამოსახულია ნახ. 4.-ზე.

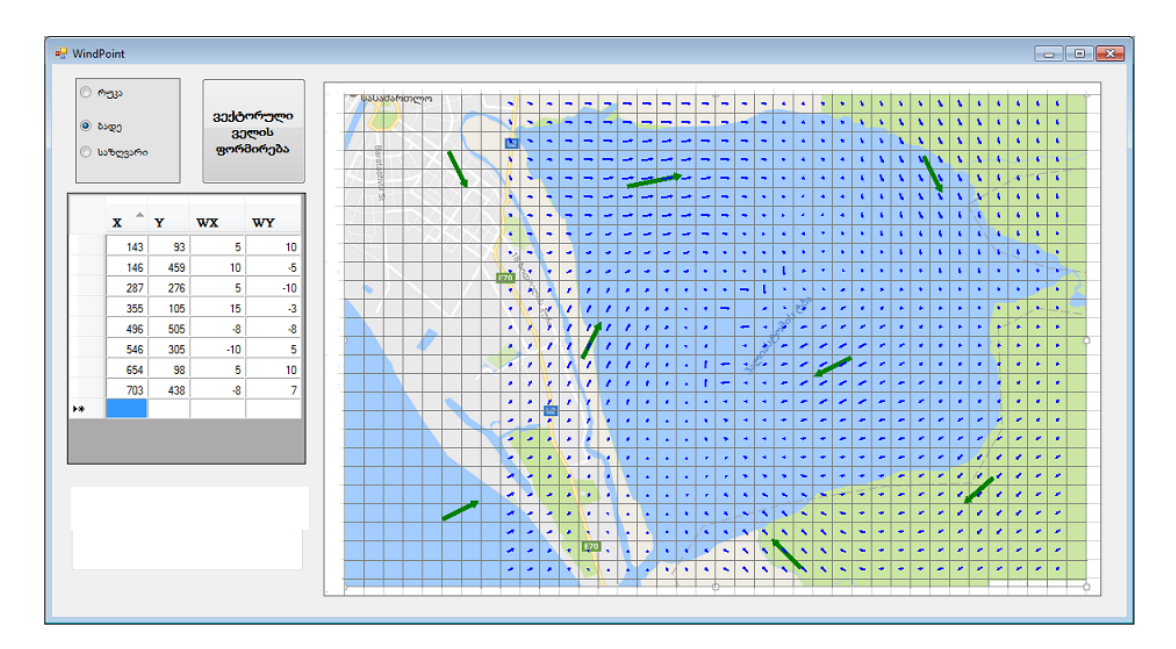

ნახ 3. წერტილებით განსაზღვრული ქარის შესაბამისი ვექტორული ველი. საწყისი მონაცემების შესაბამისი ვექტორები მოცემული გამუქებულად

წარმოდგენილი ფანჯრის ღილაკზე **"საწყისი ვექტორების დახაზვა"** დაჭერის შედეგად ფანჯრის მარცხენა მხარეში გამოისახება აუზის შესაბამისი რუკა, რომელზეც მომხმარებელს მაუსის საშუალებით შეუძლია ქარის მიმართულებისა და სიძლიერის შესაბამისი ვექტორების მოხაზვა. ნახაზზე ისინი მსხვილი მწვანე ვექტორებით არის გამოსახული. ყოველი დახაზული ვექტორის შესაბამისი პარამეტრები (სათავის კოორდინატები და ვექტორის კომპონენტები) ცხრილის სახით გამოისახება ფანჯრის მარცხენა მხარეში.

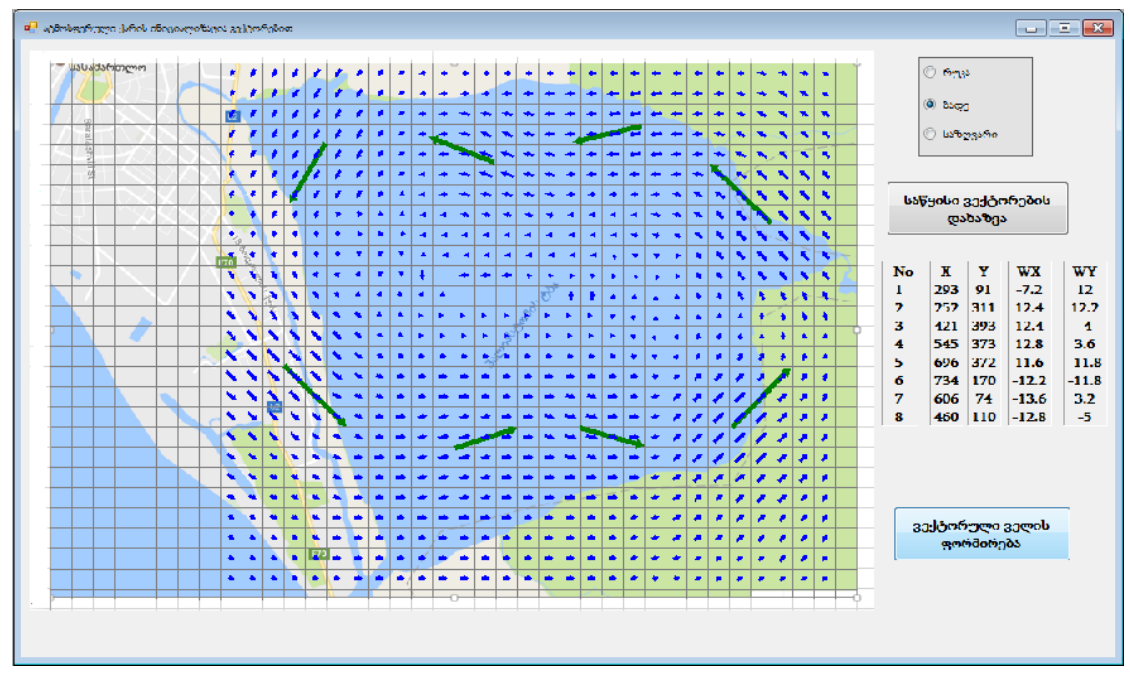

ნახ 4. ვექტორებით განსაზღვრული ქარის შესაბამისი ველი. საწყისი მონაცემების შესაბამისი ვექტორები მოცემული გამუქებულად

ინფორმაციის შეტანის დასრულების შემდეგ უნდა დავაჭიროთ ღილაკს "ვექტორული ველის ფორმირება". ამის შედეგად ხორციელდება შეტანილი ინფორმაციის ინტერპოლაცია სტანდარტულ ბადეზე სა შესაბამისი ინფორმაციის შენახვა ფაილში. პარალელურად რუკაზე გამოისახება მიღებული ინფორმაციის შესაბამისი ვექტორული ველი.

მომხმარებლის მიერ შეტანილი ინფორმაციის ინერპოლაცია სტანდარტულ ბადეზე როგორც "**წერტილების"**, ასევე "ვექტორების" შემთხვევაში ხორციელდება წრფივი ფორმულების მეშვეობით შესაბამისი წონებით:

$$
W X_{i,j} = \sum_{l=1}^{k} P_{i,j}^{l} W X X_l
$$
  
\n(3)  
\n $i = 1, 2, ..., m; \quad j = 1, 2, ..., n$ 

სადაც,  $m \propto n$  სტანდარტული ბადის განზომილებებია შესაბამისად  $OX$  და  $OY$ ღერძების გასწვრივ, ხოლო  $k$  - კი მომხმარებლის მიერ შეტანილი მნიშვნელობების რაოდენობაა. ფორმულებში  $^{WX_{i,j}}$  და  $^{WY_{i,j}}$  აღნიშნავენ ქარის სიჩქარის ვექტორის კომპონენტებს სტანდარტული ბადის კვანძებში, ხოლო  $\mathit{WXX}_1$  და  $\mathit{WYY}_1$  - კი აღნიშნავენ იმავე სიდიდეებს მომხმარებლის მიერ შეტანილ წერტილებში.  $\frac{P_{i,j}}{P_{i,j}}$  - წარმოადგენს მომხმარებლის მიერ შეტანილი  $I$ -ური წერტილის ადგილმდებარეობის წონას ბადის  $(i, j)$  კვანძთან მიმართება-

ში. ეს წონები უნდა აკმაყოფილებდნენ პირობას  $\sum_{i=1} P_{i,j}^T = 1$ . პროგრამაში აღნიშნული წონები გამოითვლება მოცემული პირობის გათვალისწინებით შესაბამისი მანძილების შებრუნებული სიდიდეების პროპორციულად.

მოდელში წარმოდგენილი თვითოეული ვარიანტისათვის ჩატარებული იქნა მრავალი რიცხვითი ექსპერიმენტი პალიასტომის ტბის მაგალითზე. ჩატარებული რიცხვითი ექსპერიმენტების შედეგების ანალიზის საუძველზე შეიძლება დავასკვნათ, რომ წარმოდგენილი მოდელები რეალისტურად აღწერენ გარემოში მიმდინარე ფიზიკურ პროცესებს და შემოთავაზებული პროექტი ახორციელებს საკმაოდ ხელსაყრელ ინტერფეისს.

პროექტი იძლევა იმის საშუალებას, რომ ანალოგიური გამოთვლები განხორციელდეს ნებისმიერი მცირე სიღრმის მქონე წყალსაცავისათვის. ამისათვის მომხმარებელს დასჭირდება მხოლოდ წყალსაცავის მახასიათებლების შეცვლა (ჰორიზონტალური ზომები, ფსკერის რელიეფი და ატმოსფერული ქარი).

#### ლიტერატურა

- 1. [Вольцингер](https://www.google.ge/search?tbo=p&tbm=bks&q=inauthor:%22%D0%9D%D0%B0%D1%83%D0%BC+%D0%95%D0%B2%D1%81%D0%B5%D0%B5%D0%B2%D0%B8%D1%87+%D0%92%D0%BE%D0%BB%D1%8C%D1%86%D0%B8%D0%BD%D0%B3%D0%B5%D1%80%22) ... 1977: [Вольцингер](https://www.google.ge/search?tbo=p&tbm=bks&q=inauthor:%22%D0%9D%D0%B0%D1%83%D0%BC+%D0%95%D0%B2%D1%81%D0%B5%D0%B5%D0%B2%D0%B8%D1%87+%D0%92%D0%BE%D0%BB%D1%8C%D1%86%D0%B8%D0%BD%D0%B3%D0%B5%D1%80%22) Н. Е., [Р. В. Пясковский](https://www.google.ge/search?tbo=p&tbm=bks&q=inauthor:%22%D0%A0.+%D0%92.+%D0%9F%D1%8F%D1%81%D0%BA%D0%BE%D0%B2%D1%81%D0%BA%D0%B8%D0%B9%22). Теория мелкой воды. Л.: Гидрометеоиздать, 1977
- 2. Стокер 1959: Стокер Дж. Волны на воде. М.: ИЛ, 1959.
- 3. გირგვლიანი ა. ტბის ჰიდროლოგიური მახასითებლების რიცხვითი მოდელის რეალიზაცია Visual C++-ზე. VIII საერთაშორისო სამეცნიერო - პრაქტიკული კონფერენცია "ინტერნეტი და საზოგადოება", 7-8 ივლისი 2017, ქუთაისი, გვ. 110-115.
- 4. გირგვლიანი ა. წყლის ნაკადების დინამიკური მახასიათებლების რიცხვითი მოდელირება "ბრტყელი" წყალსაცავებისათვის. აწსუ მოამბე № 2(6), ქუთაისი, 2015, გვ. 132-138
- 5. გირგვლიანი ა. წყალსაცავებში წყლის ნაკადების ჰორიზონტალური ცირკულაციის მათემატიკური მოდელირება. აწსუ მოამბე,  $N<sup>5</sup>$  1(7), ქუთაისი, 2016, გვ. 145-151
- 6. გირგვლიანი ა. პალიასტომის ტბაში წყლის ნაკადების ცირკულაციის რიცხვითი მოდელირება. საერთაშორისო სამეცნიერო კონფერენცია "ეკოლოგიის თანამედროვე პრობლემები". ქუთაისი, 2017, გვ. 220-223
- 7. გირგვლიანი ა. ზღვაში პასიური მინარევის გავრცელების რიცხვითი მოდელირება. VI საერთაშორისო სამეცნიერო - პრაქტიკული კონფერენცია "ინტერნეტი და საზოგადოება", 6-7 ივნისი 2013, ქუთაისი, გვ. 79-83.

# **NUMERICAL MODELING OF ATMOSPHERIC WIND IMPACT ON THE DYNAMICS OF WATER FLOWS IN THE LAKE**

## **Girgvliani A.G.**

*Summary: The work is presented in the Visual C ++ language in the .NET Framework environment, which includes the relevant models of water dynamic characteristics in small depth reservoirs. Special attention is paid to the modeling of atmospheric wind impact numbers. Approbation of the project is made on the example of Paliastomi Lake.*